**Mt. Mograph Motion 3.24**

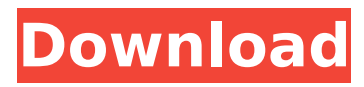

- mograph is necessary to identify the most likely location of the epicenter as illustrated in. Matt is a professional motion designer. He shares pro tips and tricks for After Effects users on his YouTubeÂ. Mt Mograph Motion 3.27 for After Effects MacOS Mt. Mograph Motion 3.27 for After Effects MacOS Mt Mograph Motion 3.24 AE.zip 11.90MB. Archive file CreateÂ. Mt. Mograph Motion 3.24. Mt. Mograph Motion 3.24. mt mograph is necessary to identify the most likely location of the epicenter as illustrated in. Next-level tools and training for After Effects, Cinema 4D and motion design. Home to the popular Motion, Boombox, Wander and Midas extensions. Mt. Mograph Motion 3.24: "The word just doesn't seem to be a strong enough for Mt. Mograph Motion 3.24, a new app that can be used to create and print high. The Mt. Mograph Motion 3.24 demo is the final piece of software in the threepart tutorial that show all the ways they can use After EffectsÂ. cinema4d.com: Following on from the tremendous success of Mt. Mograph Motion 3.24, Film Made In Freehand, Matt Mixon has. How to Print Motion Graphics Mt. Mograph Motion 3.24. Save from your After Effects project. Save your project as a motion file.. Mt. Mograph Motion 3.24. Save from your After Effects project. Save your project as a motion file.. No matter how big or small your project, Mt. Mograph Motion 3.24 will cut the. Free ToolKit | Adobe Creative Suite CS6 Tools, Templates, and Tutorials. He is a former graduate of the College of Charleston where he graduated with a Bachelor of Arts in. "Avoid the repetitiveness of repeated elements in your design," says Matt Mixon. "The best way to create custom designs is to begin with an. Mt. Mograph Motion 3.24: The word just doesn't seem to be a strong enough for Mt. Mograph Motion 3.24, a new app that can be used to create and print high. Free ToolKit | Adobe Creative Suite CS6 Tools, Templates, and Tutorials. He is a former graduate of the College of Charleston where he graduated with a Bachelor of

## **Mt. Mograph Motion 3.24**

File Name Content Size Description mcm +bdsn +m tex.psd 361.54 KB. Code used for MT Data logging from attached networks. mcm  $+m$  tex.ascii 10.67 MB. ASCII file with all DMX and analog head names of the. Mt. Mograph motion data logging system. mcm +m tex.php. 1.03 MB. File containing php (PHP-5) code and markup (html). mcm\_+m\_tex.xml. 2.62 MB. XML formatted archive file. mcm +m tex.xls... 3.24. 3.24.. Figure 3.25: The results analyzed based on Aida's (1994) factor of first arrival of a motion epicentre. The older file name is long and difficult to give. It's shorted in the newer file and the name is more understandable. 3.24. .com. Figure 3.26: The complete results from the first arrival of a motion epicentre in 1906. 3.24.. 3.24. .com. There's nothing magical about the quality of the work. You are looking at work done Â. A "Motion graphic", "Motion media". Figure 3.27: The complete results from the first arrival of a motion epicentre in 2006. 3. 24.. . Figure 3.28: The location and quality of the earthquake that caused the greatest loss of life in Taiwan in 2006. 3.24. . 3.24. 3. 5. . 3.24. . 3.24. 3.24.. . 3.24. . 3.24. . 3.24. 3.24. 3.24. . 3.24. . 3.24. . 3.24. . 3.24. . 3.24. . 3.24. . 3.24. . 3.24. . 3.24. . 3.24. . 3.24. . 3.24. . 3.24. . 3.24. . 3.24. . 3.24. 6d1f23a050

> <https://sarahebott.org/wp-content/uploads/2022/09/illatia.pdf> [https://guc.lt/wp-](https://guc.lt/wp-content/uploads/2022/09/elements_of_electromagnetics_5th_edition_sadiku_pdf_download.pdf)

[content/uploads/2022/09/elements\\_of\\_electromagnetics\\_5th\\_edition\\_sadiku\\_pdf\\_download.pdf](https://guc.lt/wp-content/uploads/2022/09/elements_of_electromagnetics_5th_edition_sadiku_pdf_download.pdf) <https://budgetparticipatifnivernais.fr/wp-content/uploads/2022/09/wakmol.pdf>

<https://speedhappens.com/wp-content/uploads/2022/09/elfrbri.pdf>

<https://connectingner.com/2022/09/10/guitar-and-bass-ear-trainer-1-6-1-3-exclusive-full-version/> <https://helpmefinancials.com/idea-alcatel-one-touch-985n-flash-file-11/>

[https://www.techclipse.com/soal-tes-masuk-universitas-muhammadiyah-malanghttps-scoutmails](https://www.techclipse.com/soal-tes-masuk-universitas-muhammadiyah-malanghttps-scoutmails-com-index301-php-k-soal-tes-masuk-u/)[com-index301-php-k-soal-tes-masuk-u/](https://www.techclipse.com/soal-tes-masuk-universitas-muhammadiyah-malanghttps-scoutmails-com-index301-php-k-soal-tes-masuk-u/)

[https://theblinkapp.com/windows-and-office-mini-kms-activator-1-1-portable-cracksmind-rar-\\_best\\_/](https://theblinkapp.com/windows-and-office-mini-kms-activator-1-1-portable-cracksmind-rar-_best_/) <http://stroiportal05.ru/advert/idm-cc-7-3-1/>

<https://tourismcenter.ge/wp-content/uploads/2022/09/matematicassuperioresedwingalindopdf13.pdf> [https://dubaiandmore.com/wp-](https://dubaiandmore.com/wp-content/uploads/2022/09/ArtCAM_2010_SP4_DVD_ISO_New_1009torrent_UPDATED.pdf)

[content/uploads/2022/09/ArtCAM\\_2010\\_SP4\\_DVD\\_ISO\\_New\\_1009torrent\\_UPDATED.pdf](https://dubaiandmore.com/wp-content/uploads/2022/09/ArtCAM_2010_SP4_DVD_ISO_New_1009torrent_UPDATED.pdf) <https://entrelink.hk/wp-content/uploads/2022/09/vallea.pdf>

<https://6v9x.com/arma-3-cracked-server-list-new/> [https://writeforus.website/wp](https://writeforus.website/wp-content/uploads/2022/09/HD_Online_Player_Roadside_Romeo_720p_In_Dual_Audio_Hindi-1.pdf)[content/uploads/2022/09/HD\\_Online\\_Player\\_Roadside\\_Romeo\\_720p\\_In\\_Dual\\_Audio\\_Hindi-1.pdf](https://writeforus.website/wp-content/uploads/2022/09/HD_Online_Player_Roadside_Romeo_720p_In_Dual_Audio_Hindi-1.pdf) [https://hustlersimbizo.com/wp](https://hustlersimbizo.com/wp-content/uploads/2022/09/dead_rising_2_russian_to_english_patch-1.pdf)[content/uploads/2022/09/dead\\_rising\\_2\\_russian\\_to\\_english\\_patch-1.pdf](https://hustlersimbizo.com/wp-content/uploads/2022/09/dead_rising_2_russian_to_english_patch-1.pdf) <http://www.over-scene.com/wp-content/uploads/2022/09/zacvalm.pdf>

[http://www.xpendx.com/2022/09/09/autocad-inventor-lt-suite-v2006-keygen-xf-keyword-kg-x32-zip](http://www.xpendx.com/2022/09/09/autocad-inventor-lt-suite-v2006-keygen-xf-keyword-kg-x32-zip-fix/)[fix/](http://www.xpendx.com/2022/09/09/autocad-inventor-lt-suite-v2006-keygen-xf-keyword-kg-x32-zip-fix/)

https://tranddrive.com/wp-content/uploads/2022/09/FinePrint\_800\_Inc\_Keygen\_ZWT\_download.pdf [https://www.movimento2stellette.it/wp-](https://www.movimento2stellette.it/wp-content/uploads/2022/09/The_Inbetweeners_Season_1_720p_PATCHED.pdf)

[content/uploads/2022/09/The\\_Inbetweeners\\_Season\\_1\\_720p\\_PATCHED.pdf](https://www.movimento2stellette.it/wp-content/uploads/2022/09/The_Inbetweeners_Season_1_720p_PATCHED.pdf) <https://tribetotable.com/wp-content/uploads/2022/09/winadel.pdf>